## ■インターネットからのお申込み画面

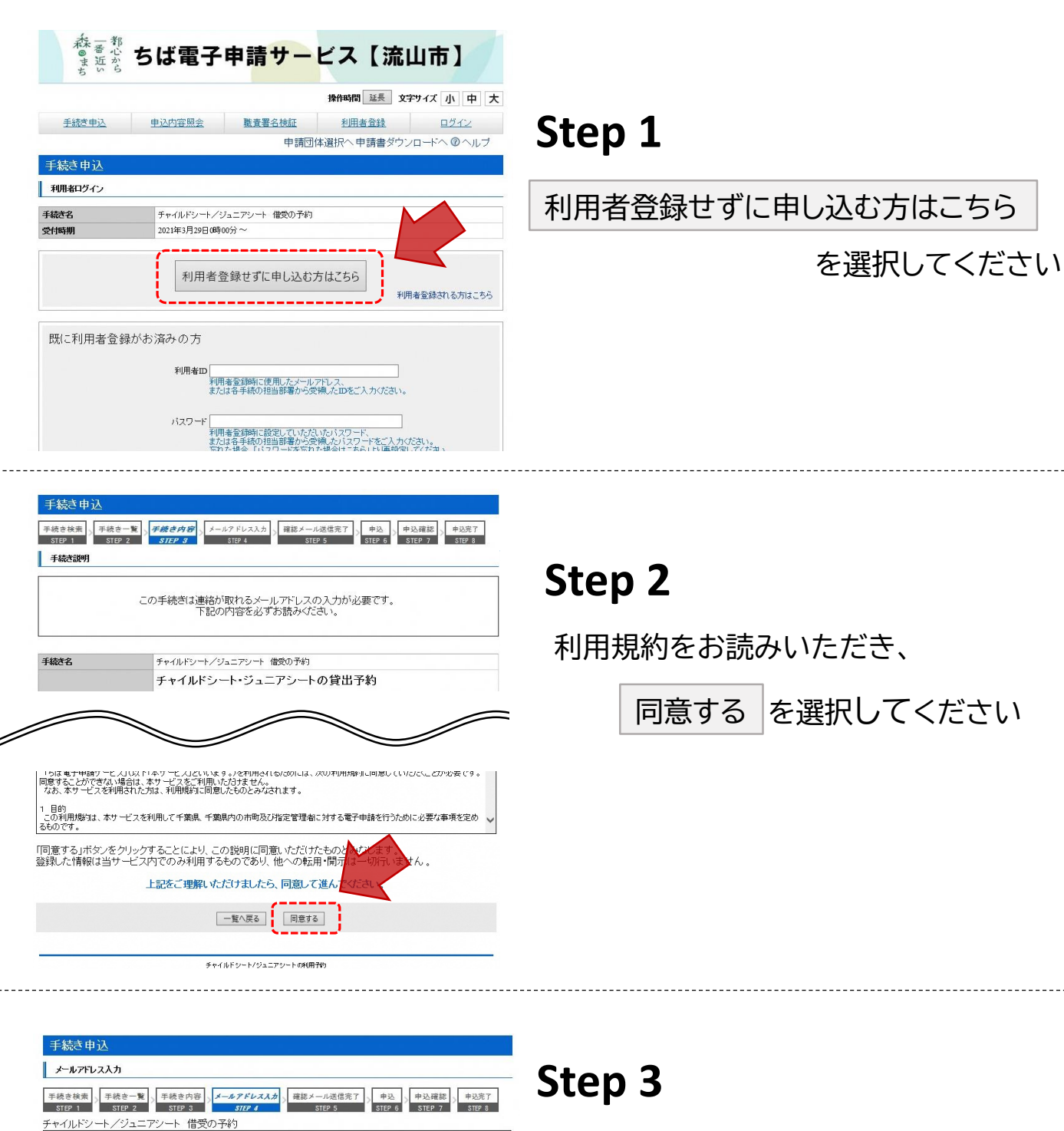

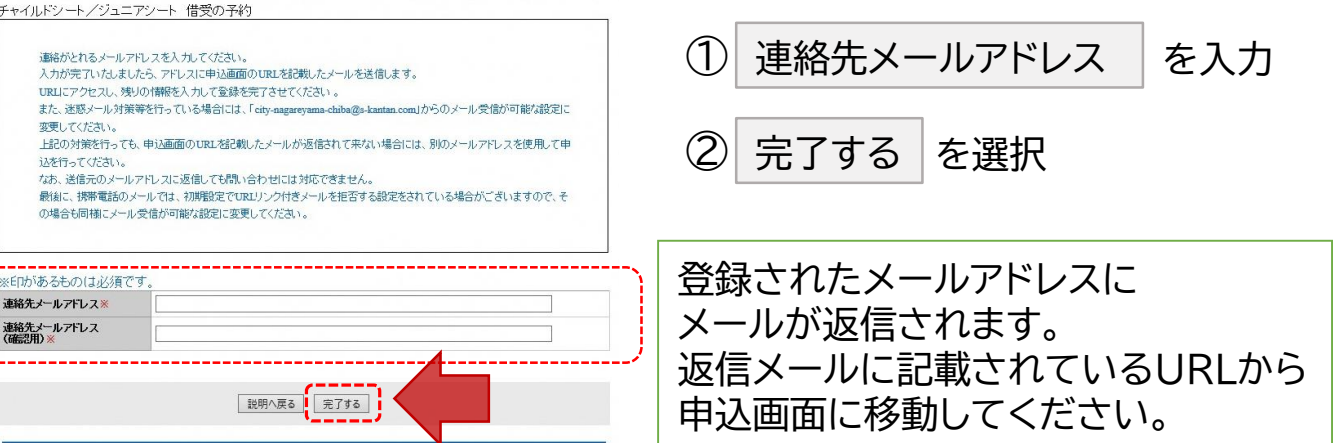

チャイルドシート/ジュニアシートの利用予約